# How to make your application into a Flatpak

Owen Taylor Red Hat

Flock 2017 August 29, 2017

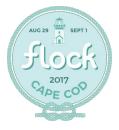

# The Flatpak Model

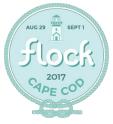

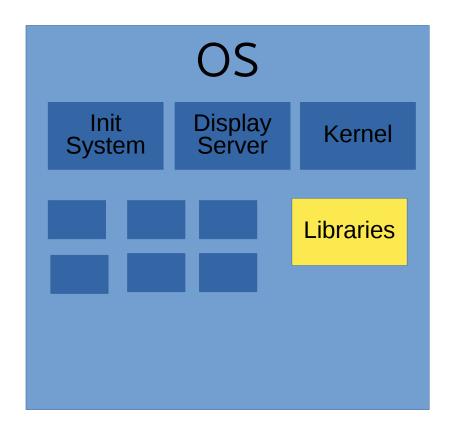

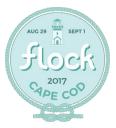

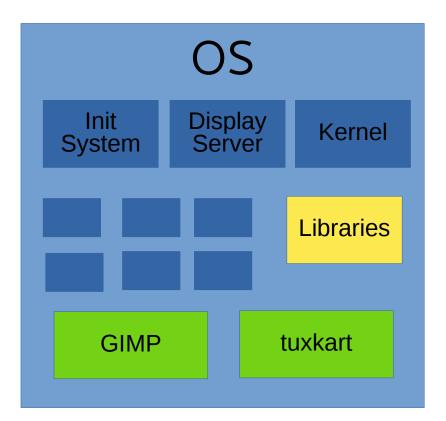

- Applications as OS packages
- Problems:
  - Tied update cycles
  - Distribution specific packages
  - No security

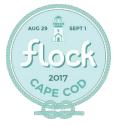

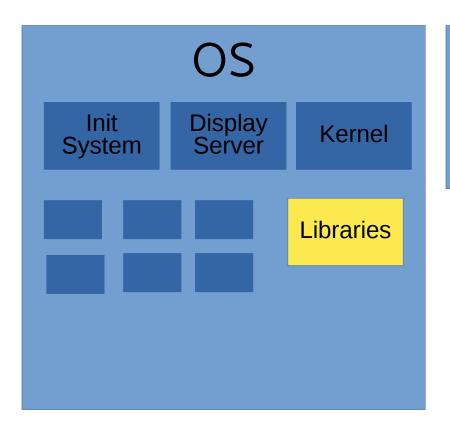

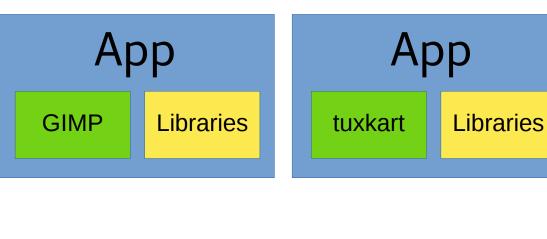

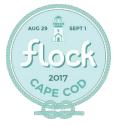

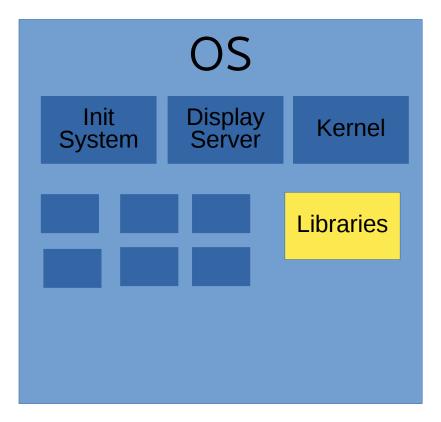

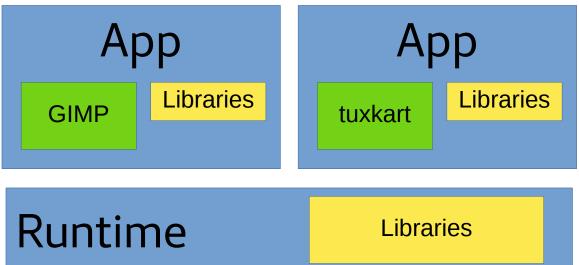

- Avoids duplication on disk and in memory
- · Security updates in one place

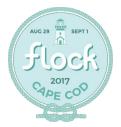

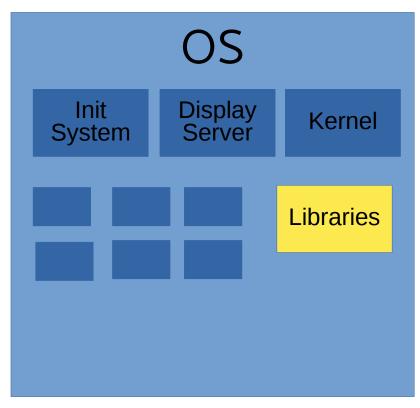

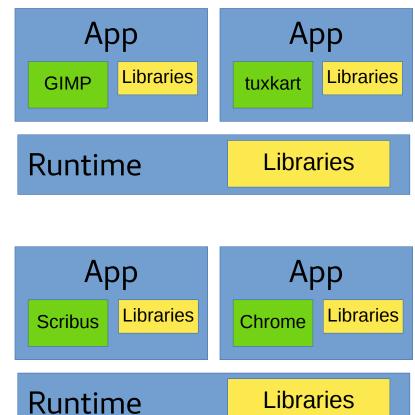

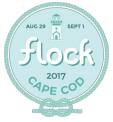

#### Desktop Applications

- ✓ LibreOffice ✓ GIMP ✓ tuxkart ✓ Eclipse ✓ Google Chrome

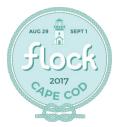

#### Where do you get Flatpaks

- From application creators
  - Open source projects
  - Companies
- Or from Linux distributors
- Decentralized

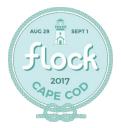

#### Where do you get Runtimes

- "Upstream" runtimes
  - org.freedesktop.Platform
  - org.gnome.Platform
  - org.kde.Platform

- Distribution runtimes
  - org.fedoraproject.Platform

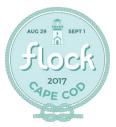

#### Distribution advantages

- Packaging of older applications
- Existing build recipes
- Security updates mechanism

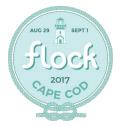

# Security and Permissions

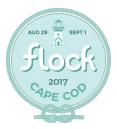

# Application Environment

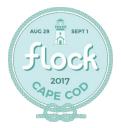

#### **Permissions**

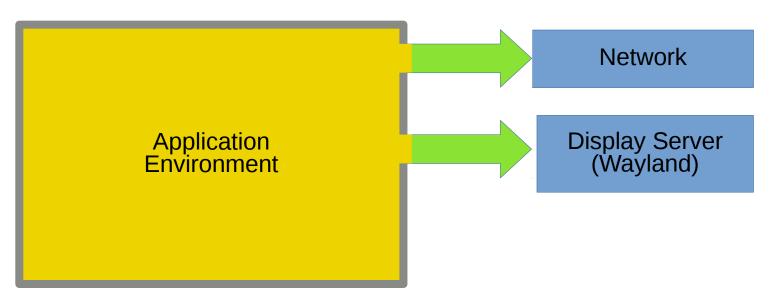

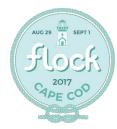

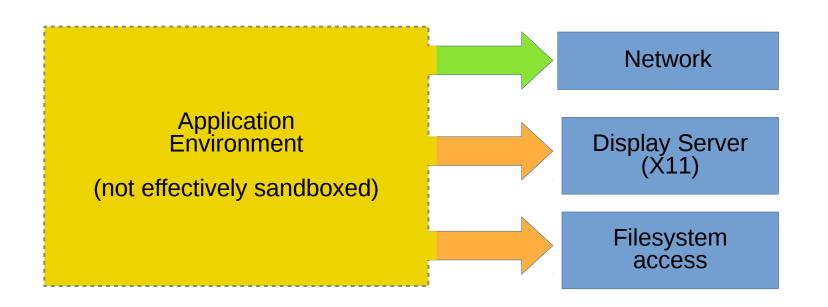

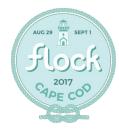

#### **Permissions**

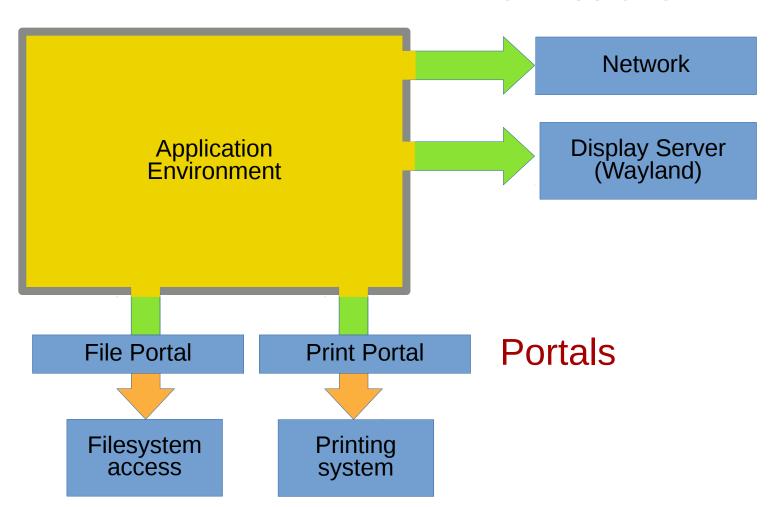

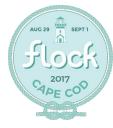

#### **Portals**

- Simple, inherently secure system services (D-Bus)
- Safe via user interaction
- Available portals
  - File, Print, Show URI, Network Status, HTTP Proxy Config
- GNOME and KDE backends

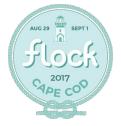

# Portal Demo

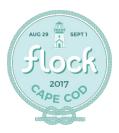

#### Flatpak Implementation

- Each application has it's own Filesystem namespace
  - Runtime is available at /usr
  - Application and bundled libraries at /app
- Other kernel security features
  - PID and UID namespaces
  - seccomp

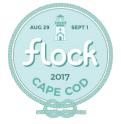

#### OSTree

- "git for binaries"
- Deduplication
  - On disk
  - In memory
  - On the network
- Atomic updates

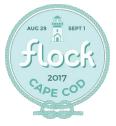

#### OCI Images

- Alternate way to distribute a Flatpak
- From Open Container Initiative (https://www.opencontainers.org/)
- Evolution of the Docker format
- Advantages:
  - avoids lots of small files
  - allows distribution alongside server containers

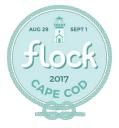

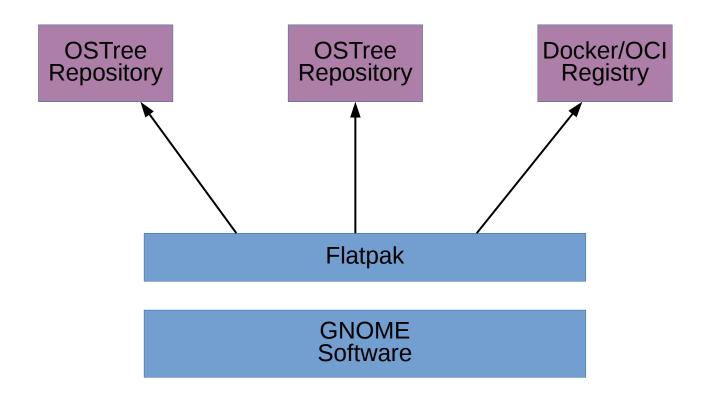

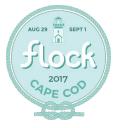

# Flatpaks from Fedora Packages

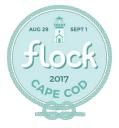

#### Why Flatpak if you can RPM?

- Sandboxing
- Reliable upgrades without rebooting
- Ability to try out applications from newer/older Fedora
- Installation on top of Atomic Workstation

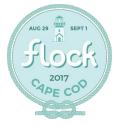

#### Flatpak

\_

A module packaged into a container image

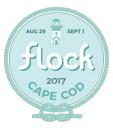

#### Flatpak

A (particular sort of) module packaged into a (particular sort of) container image

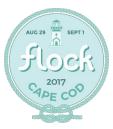

# The big picture

- Modules:
  - flatpak-runtime module
  - One module per Flatpak application
- Built into OCI Images by the Fedora Layered Image Build Service
- Distributed via registry.fedoraproject.org

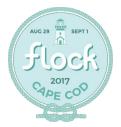

#### Why modules

- Natural way to do rebuilds of packages with -prefix=/app
- Increased packager flexibility
- Alignment with general modularity efforts
- No extra new infrastructure components

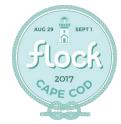

#### Fedora Infrastructure

- Module Build Service (MBS) manages module builds in Koji
- Product Definition Center (PDC) stores information about module builds
- On Demand Compose Service (ODCS) creates yum repositories for module builds
- Fedora Layered Image Build Service (FLIBS) builds containers and now flatpaks
- registry.fedoraproject.org stores containers and now flatpaks

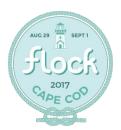

#### An example Flatpak

Eye of GNOME Image Viewer

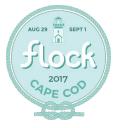

#### eog.yaml

- Module metadata file
- Describes what packages should be built
- And what those packages depend upon

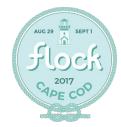

```
document: modulemd
                                         eog.yaml
version: 1
data:
    summary: Eye of GNOME Application Module
    description: The Eye of GNOME image viewer (eog)
       is the official image viewer for the GNOME
       desktop [...]
    license:
       module: [ MIT ]
   dependencies:
        buildrequires:
            flatpak-runtime: f26
            base-runtime: f26
            perl: f26
            common-build-dependencies: f26
            shared-userspace: f26
        requires:
            flatpak-runtime: f26
    profiles:
        default:
            rpms:
                 eog
```

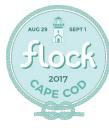

```
components:
                                     eog.yaml
    rpms:
        eog:
            rationale: Core application
            ref: f26
            buildorder: 3
        exempi:
            rationale: Dependency
            ref: f26
            buildorder: 2
        libexif:
            rationale: Dependency
            ref: f26
            buildorder: 2
        glade:
            rationale: Build dependency for libpeas
            ref: f26
            buildorder: 1
        libpeas:
            rationale: Dependency
            ref: f26
            buildorder: 2
```

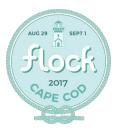

#### Creating eog.yaml

https://pagure.io/flatpak-module-tools

```
$ flatpak-module create-modulemd \
    --from-package eog -o eog.yaml
```

- https://github.com/fedora-modularity/depchase
- Future common module tools

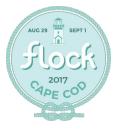

# flatpak.json

- Has flatpak-specific metadata
- Describes the runtime environment

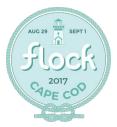

# flatpak.json

man flatpak-build-finish

```
"id": "org.gnome.eog",
"runtime": "org.fedoraproject.Platform",
"runtime-version": "26",
"command": "eog",
"tags": ["Viewer"],
"finish-args":
    ["--filesystem=host",
     "--share=ipc",
     "--socket=x11",
     "--socket=wayland",
     "--socket=session-bus",
     "--filesystem=~/.config/dconf:ro",
     "--filesystem=xdg-run/dconf",
     "--talk-name=ca.desrt.dconf",
     "--env=DCONF USER CONFIG DIR=.config/dconf"]
```

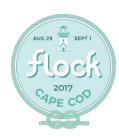

#### Local build

```
$ mbs-build local
$ flatpak-module create-flatpak -l eog:f26 \
    --module eog --info flatpak.json
[ prints path to org.gnome.eog.flatpak ]
```

```
$ flatpak-install --user <path_to_bundle>
```

\$ flatpak run org.gnome.eog

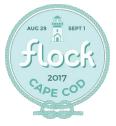

# Koji Build (in progress)

```
$ fedpkg clone module/eog && cd eog
$ mbs-build submit
$ koji-containerbuild flatpak-build candidate \
        git://pkgs.fedoraproject.org/module/eog#origin/master \
        --git-branch=master -module=eog:master
```

```
$ flatpak remote-add -registry \
    fedora-candidate candidate-registry.fedoraproject.org
$ flatpak install fedora-candidate org.gnome.eog
$ flatpak run org.gnome.org
```

#### Project status

- Building modules with prefix=/app
- Layered Image Build Service support for Flatpak
  - atomic-reactor
  - osbs-client
  - koji-containerbuild
- OCI Support in docker registry (existing patch)
- Exporting browsing info from docker registry
- Installing flatpaks from a docker registry

Working

Working, unmerged

Needs to be written

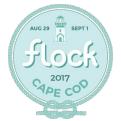

#### Questions?

https://fedoraproject.org/wiki/Workstation/Flatpakshttps://flatpak.org

@FlatpakApps
irc.freenode.net:#flatpak
irc.freenode.net:#fedora-workstation

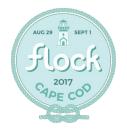